# DL8A电参数测量仪操作说明书

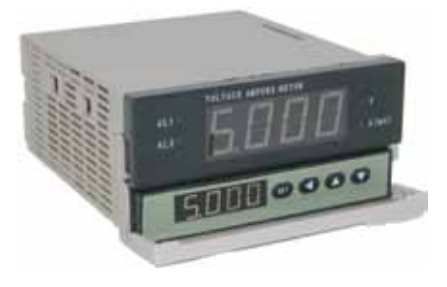

### 特点:

⊙精度等级为0.5%F.S ⊙交/直流通用(对交流信号测真有效值) ⊙不同的输入通道对应不同的量程,测量范围宽 ⊙两路上下限可设置的报警输出功能 ⊙一路4-20mA变送输出

⊙RS485通信接口,Modbus RTU通信协议

KKDL8AC01A-A/0-20161201

### 为了您的安全,在使用前请仔细阅读以下内容!

■ 注意安全

- 在使用前请认真阅读说明书。
- ※ 请遵守下面的要点
- 警告 如果不按照说明操作会发生意外。
- $\Delta$ 注意 如果不按照说明操作会导致产品毁坏。

※ 操作说明书中的符号说明如下。

在特殊情况下会出现意外或危险。

警告

- 1.在以下情况下使用这个设备,如(核能控制、医疗设备、汽车、火车,飞机、航空、娱乐或安全装置等),需要安<br> 装安全保护装置,或联系我们索取这方面的资料, 否则会引起严重的损失,火灾或人身伤害。
- 2.必须要安装面板,否则可能会发生触电。
- 
- **3.**在供电状态中不要接触接线端子,否则可能会发生触电。<br>**4.不**要随意拆卸和改动这个产品,如确实需要请联系我们,否则会引起触电和火灾。<br>**5.**请在连接市源线或信号输入时检查端子号,否则会引起火灾。

## 注意

- 1.这个装置不能使用在户外。
- 
- 否则会缩短此产品的使用寿命或发生触电事故。 2.当电源输入端或信号输入端接线时,No.20AWG(0.50mm ) 螺丝拧到端子上的力矩为0.74n·m 0.9n·m 否则可能会发生损坏或连接端子起火。
- 3.请遵守额定的规格。
- 否则会缩短这个产品的寿命后发生火灾。 4.清洁这个产品时,不要使用水或油性清洁剂。
- 
- ,否则会发生触电或火灾,也将损坏本产品。<br>**5.**在易燃易爆,潮湿,太阳光直射,热辐射,振动等场所应避免使用这个单元。
- 否则可能会引起仪表不能正常工作。 6.在这个单元中不能有流尘或沉淀物。
- 否则可能会引起火灾或机械故障。
- 日対·5.854.51にハペスル・・。<br>- アイ要用汽油, 化学溶剂清洁仪表外壳。使用这些溶剂会损害仪表外壳。
- 请用柔软的湿布(水或酒精)清洁塑料外壳。
- 

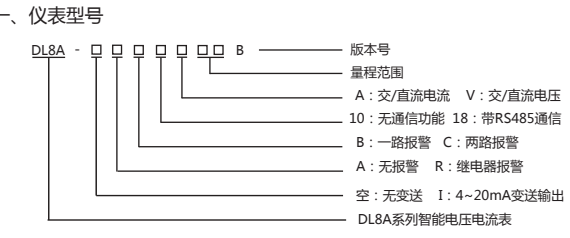

第1页

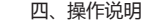

①仪表上电第二行LED默认交替显示量程与输入通道,按(<1)键后只显示量程,再按(<1)恢复默认状态。 ②在测量状态按下SET键超过3秒,进入用户菜单。

③在修改设置值时,短按或长按△/▽键修改数值,短按为点动修改,长按为连续修改;短按(<1)键移动小数点,修改完成后 按SET键确认并进入下一个菜单。设置完成后,按下SET键超过3秒,退出用户菜单;长时间不操作则自动退出菜单。

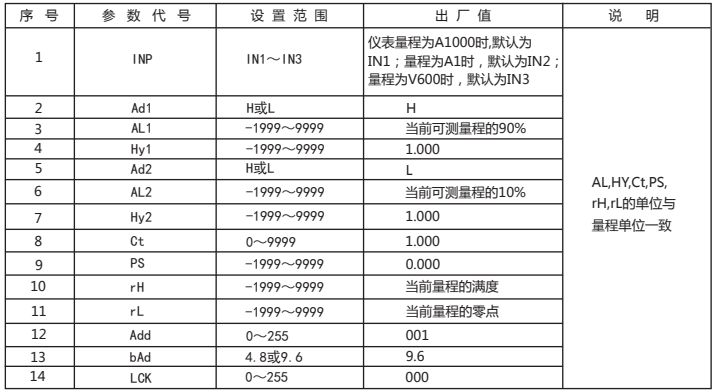

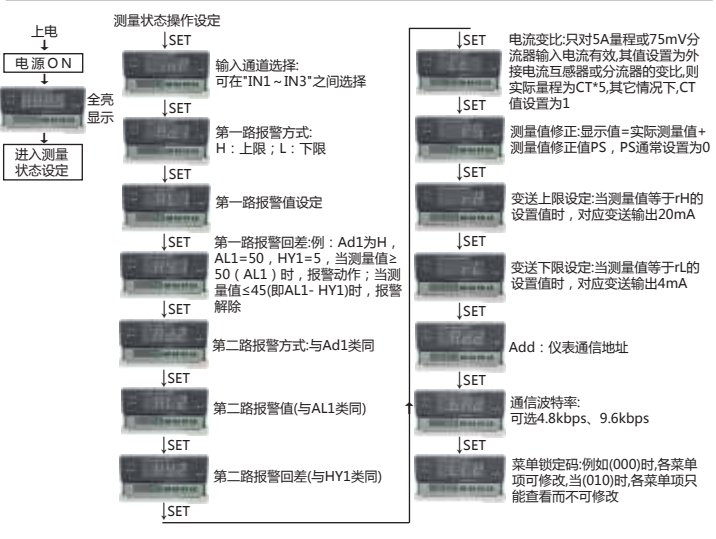

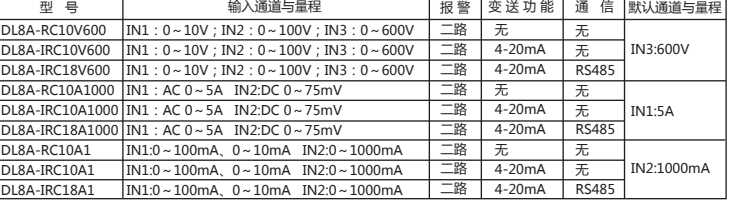

 $\underline{\mathbb{A}}$  ①使用时请注意输入通道与量程对应关系,否则会导致仪表损坏。②输入信号不要超过量程的1.2倍。③测量交流时,可测 范围0~200Hz,频率大于100Hz时,测量精度为±1%FS。

### 二、主要技术参数

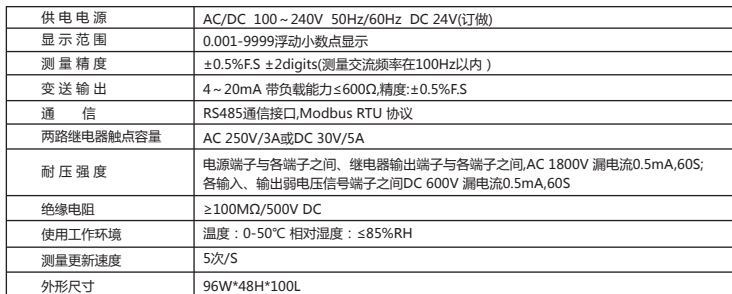

### 三、面板名称

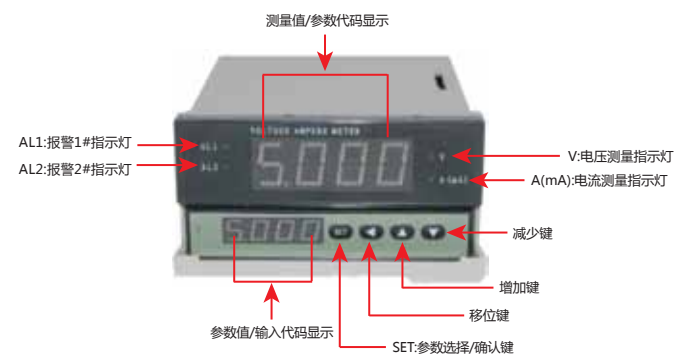

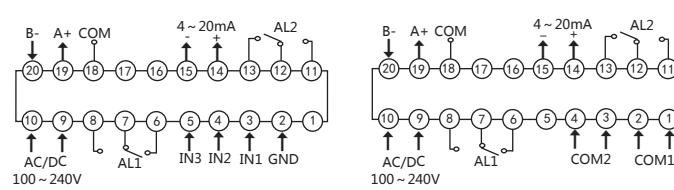

电压输入接线图

# 电流输入接线图

←

### 注:接线如有变动,以出厂仪表机壳上接线图为准.

### 六、使用保存注意事项

- 1、使用前,仪表需通电预热15分钟。
- 
- 2、适宜使用环境温度0~50℃,相对湿度85%RH以下。 3、本仪表校准时间间隔为一年。
- 
- 
- 4、注意防止震动和冲击,不要在有超量灰尘和超量有害化学药品和气体等地方使用。<br>5、若长期存放未使用时,请每三个月通电一次,通电时间一次不少于4小时。<br>6、长期保存应避开直射光线,宜存放在0~50℃,湿度60%RH以下的地方。切勿和有机溶剂或油物接触。

### 七、外形尺寸

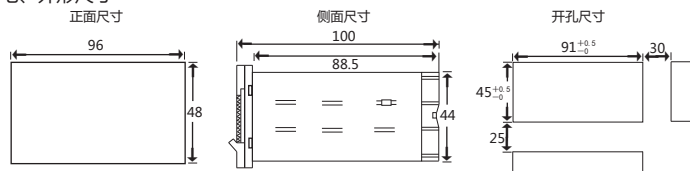

# 八、通信协议

 本仪表使用Modbus-RTU通信协议,进行RS485半双工通信,读功能号0x03,写功能号0x10,采用16位CRC 校验,仪表对校验错误不返回。通信数据类型为32bit整型数据,正数用原码表示,负数用补码表示,数据倍率为 0.001 ; 即在主机收到仪表数据如果是5000时 , 将此数据与倍率相乘可以得到仪表原数据5.000。因此主机写入仪<br>表时也要相应乘上倍率1000转换后再发给仪表。

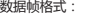

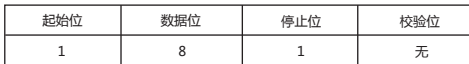

通信异常处理:

 异常应答时,将功能号的最高位置1。例如:主机请求功能号是0x03,则从机返回的功能号对应项为0x83。 错误类型码:

0x02---数据位置非法:主机指定的数据位置超出仪表的范围。<br>0x03---数据值非法:主机发送的数据值超出超出仪表对应的数据范围。<br>CRC校验错误,功能码错误,不返回数值。

第4页 第5页

数据位置错误应答(例如:主机请求写地址索引为0x0050)

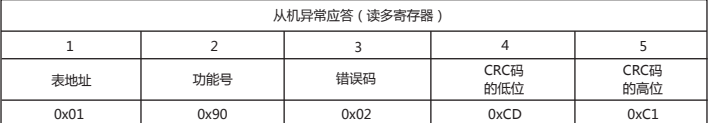

# 参数地址映射表

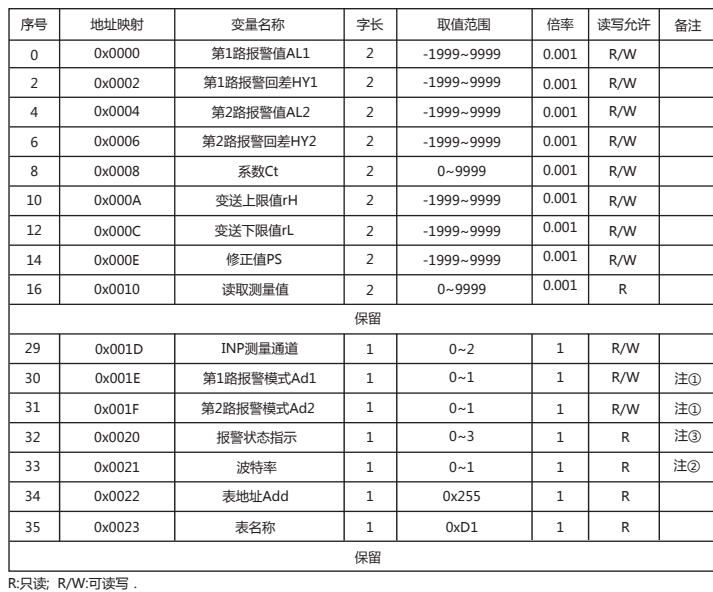

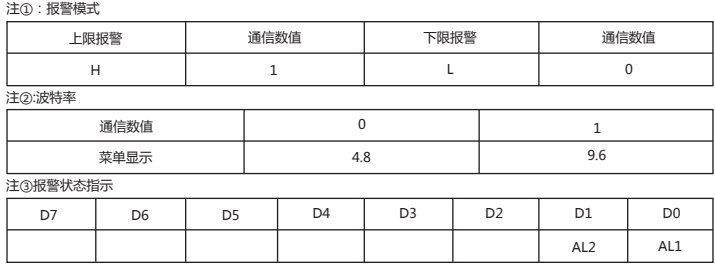

一、读多寄存器

例:主机读取AL1(第一路报警值5.0)) AL1的地址编码是0x0000,32bit(4字节),占用2个数据寄存器;5.0\*1000=5000的16进制内码为0x00001388。

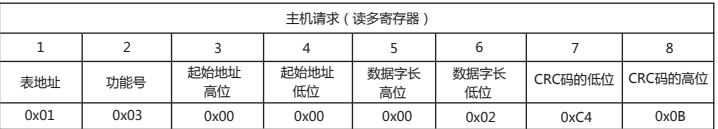

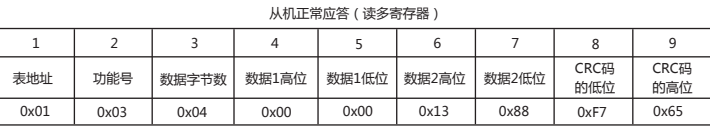

异常应答:(例如主机请求功能号为0x03)

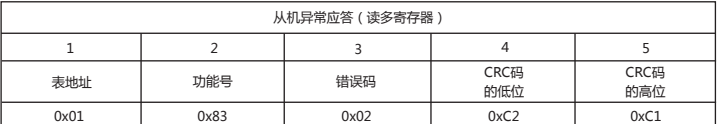

二、写多路寄存器

例:主机写HY1(第一路报警值回差1.0)<br>HY1的地址编码是0x0001,因为HY1(4字节),占用2个数据寄存器。十进制浮点数1.0 \*1000=1000的16进制内 存码为0x000003E8。

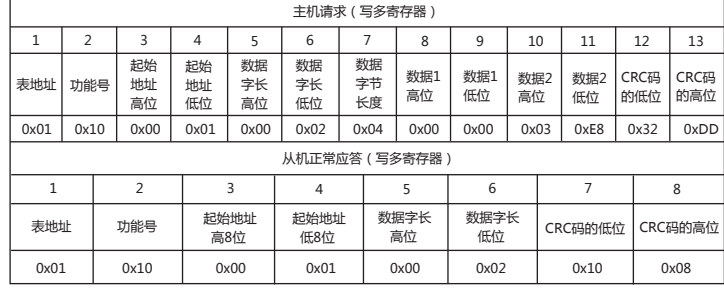

16位CRC校验码获取程序 unsigned int Get\_CRC(uchar \*pBuf, uchar num) <sub>{</sub>

unsigned i,j;

unsigned int wCrc = 0xFFFF; for(i=0; i<num; i++) {

{

}

wCrc  $\wedge$  = (unsigned int)(pBuf[i]);<br>for(j=0; j<8; j++)

if(wCrc & 1){wCrc > > = 1; wCrc ^ = 0xA001; }

سر...<br>معام  $wCrc \gg 1$ ;

} return wCrc; }